## **Adafruit PiOLED - 128x32 Monochrom OLED Add-on für Raspberry Pi**

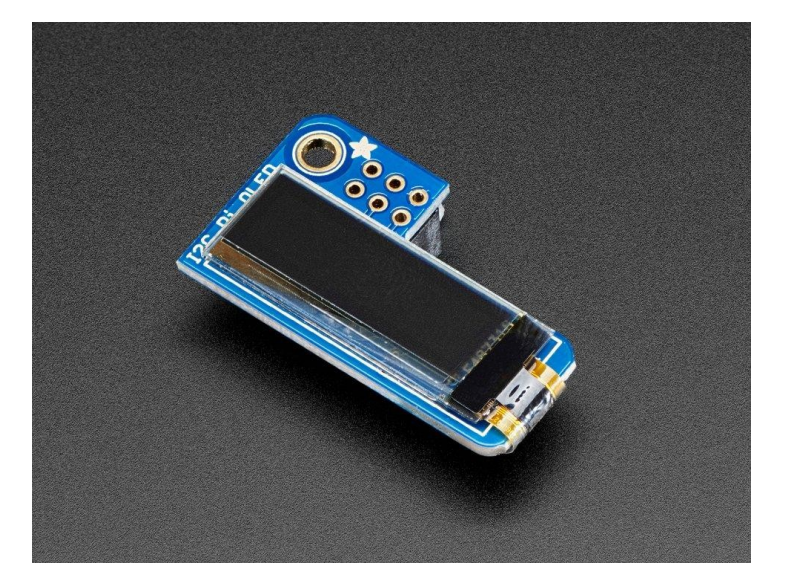

## **X**adafruit

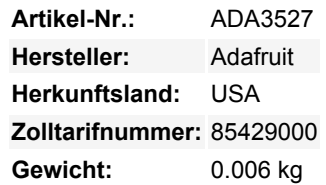

Wenn Sie auf der Suche nach dem kompaktesten kleinen Display für einen Raspberry Pi (höchstwahrscheinlich einen Pi Zero) Projekt sind, könnte dies genau das Richtige für Sie sein!

Das **Adafruit 128x32 PiOLED** ist Ihr kleiner OLED-Kumpel, der auf jeden Raspberry Pi Computer aufgesteckt werden kann, um Ihnen ein kleines Display zu geben. Das PiOLED kommt mit einem monochromen 128x32 OLED, mit scharfen weißen Pixeln. Das OLED verwendet nur die I2C-Pins, so dass Sie viele GPIO-Anschlüsse für Tasten, LEDs, Sensoren usw. zur Verfügung haben. Außerdem ist es schön kompakt, so dass es in jedes Gehäuse passt.

Diese Displays sind klein, nur ca. 1" Diagonale, aber durch den hohen Kontrast eines OLED -Displays sehr gut lesbar. Dieser Bildschirm besteht aus 128x32 einzelnen weißen OLED-Pixeln und da das Display sein eigenes Licht erzeugt, ist keine Hintergrundbeleuchtung erforderlich. Dies reduziert den Strombedarf für den Betrieb des OLEDs und ist der Grund, warum das Display einen so hohen Kontrast hat; wir mögen dieses Miniatur-Display wirklich für seine Schärfe! Die Verwendung des Displays ist sehr einfach, wir haben eine Python-Bibliothek für den SSD1306-Chipsatz. Unser Beispielcode erlaubt es Ihnen, Bilder, Text, was auch immer Sie wollen, mit der Python Imaging Library zu zeichnen. Unsere Tests zeigten 30 FPS Aktualisierungsraten, so dass Sie Animationen oder einfache Videos machen können.

**Kommt komplett vormontiert und getestet**, sodass Sie nichts weiter tun müssen, als es anzuschließen und unseren Python-Code zu installieren! Funktioniert mit jedem Raspberry Pi Computer, einschließlich dem originalen Pi 1, B+, Pi 2, Pi 3, Pi 4 und Pi Zero.

Bitte beachten Sie, dass OLED-Displays aus Hunderten von...OLEDs bestehen! Das bedeutet, dass jedes Pixel eine kleine organische LED ist, und wenn es über 1000 Stunden eingeschaltet bleibt, beginnt es zu dimmen. Wenn Sie das Display gleichmäßig hell halten wollen, schalten Sie bitte das Display aus (schalten Sie die Pixel aus), wenn es nicht benötigt wird, um sie vor dem Dimmen zu bewahren.

Anleitungen, Software, Downloads und mehr im [Learning Guide!](https://learn.adafruit.com/adafruit-pioled-128x32-mini-oled-for-raspberry-pi/)

## **Weitere Bilder:**

## **Datenblatt**

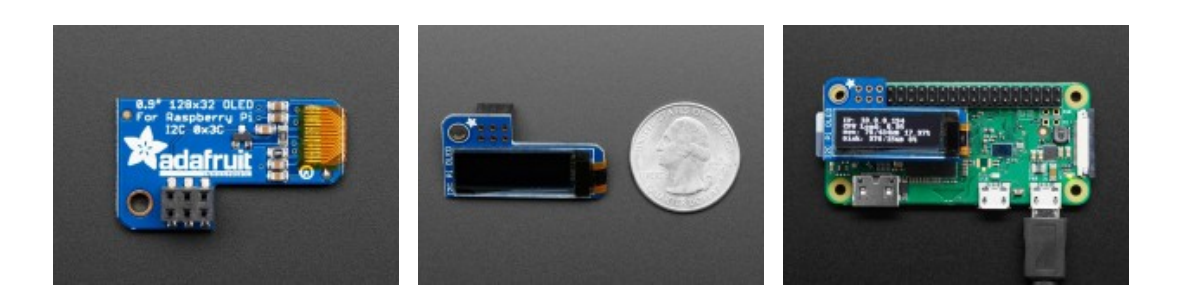